## EECS1022 Programming for Mobile Computing (Winter 2021)

**Q&A** - **Lectures W1**

Monday, January 18

## Week 2 Learing Focus

- Java Tutorials Week 2  $0. 1$
- Lectures W2 ② .
- Both emphasize the use of a debugger a.

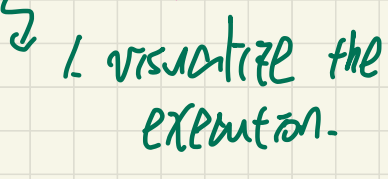

 $\Box$ 

KUUD

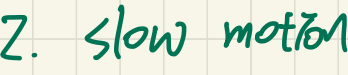

( step over,

step *rnto*,<br>step aut/*r*efu*rn*).

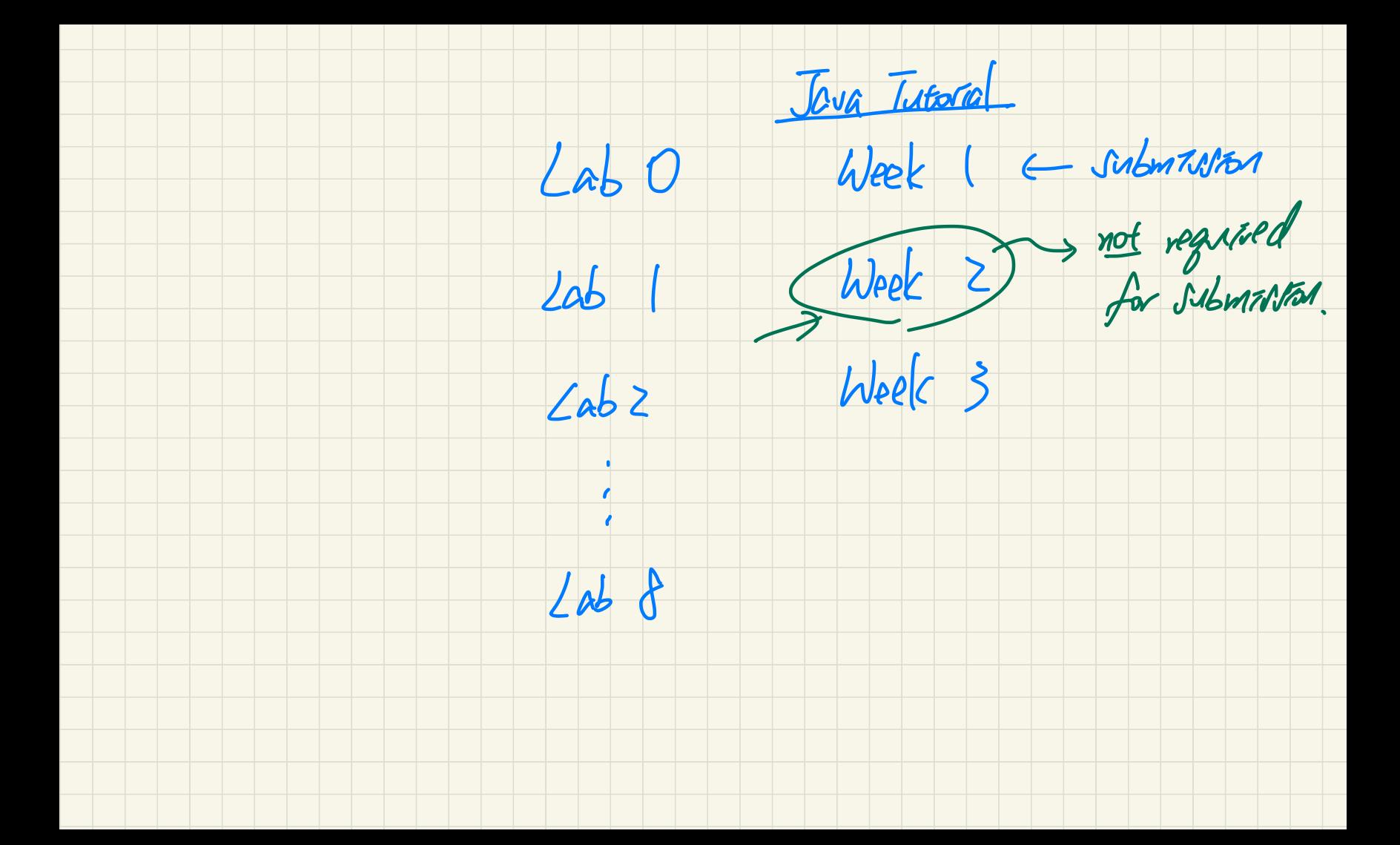

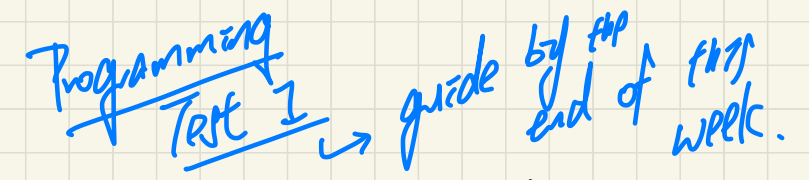

Will our code documentation be evaluated on our lab/programming Tavada

test submissions?

Q.

Q.

A. No in principle.

Do we need to add comments to our code for labs or programming tests? A. Not required but you should.

∕\*

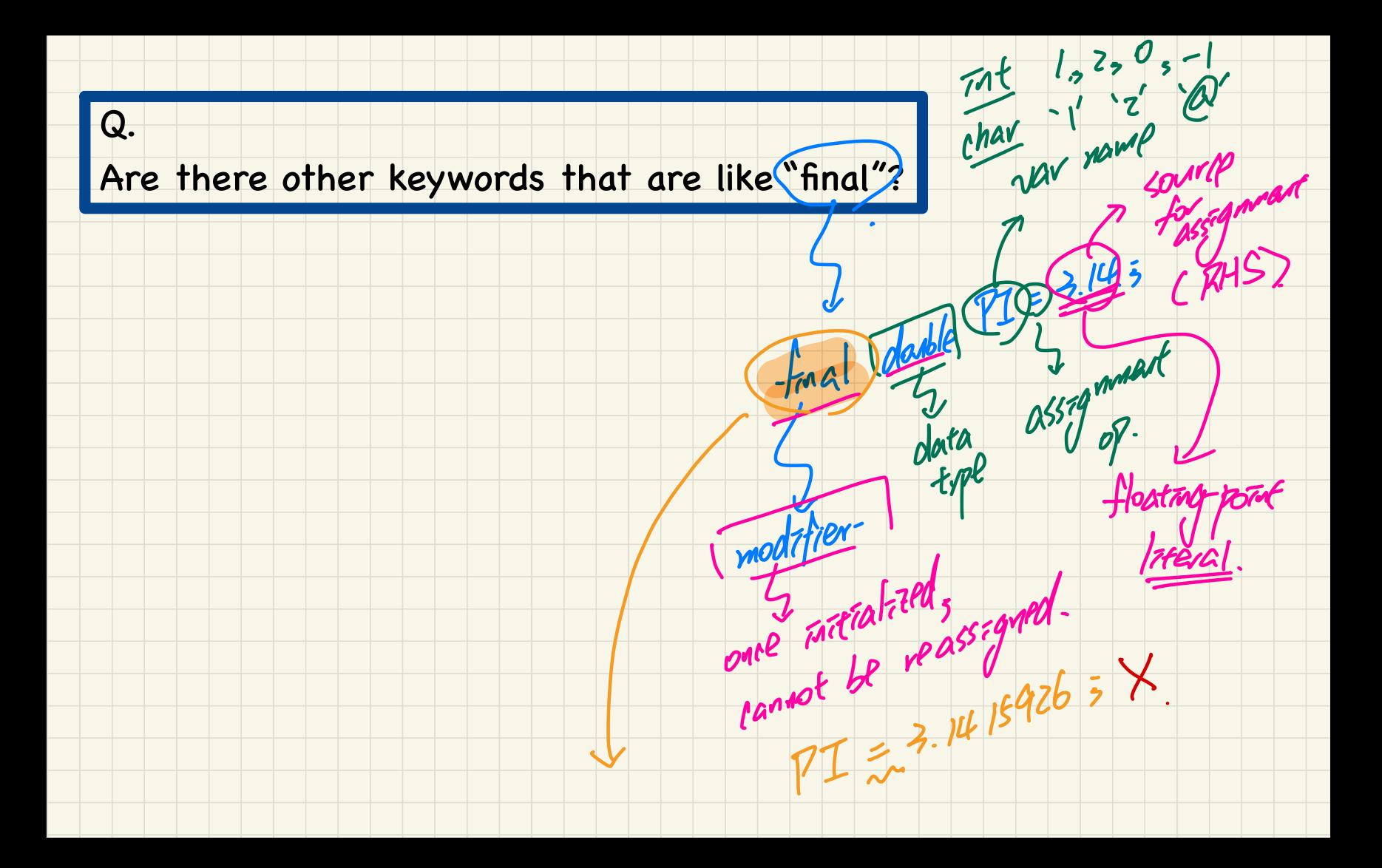

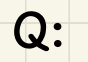

Is the main method the starting point of executing your program

only for console applications,

or for all Java programs (i.e. the model and junit\_test)?

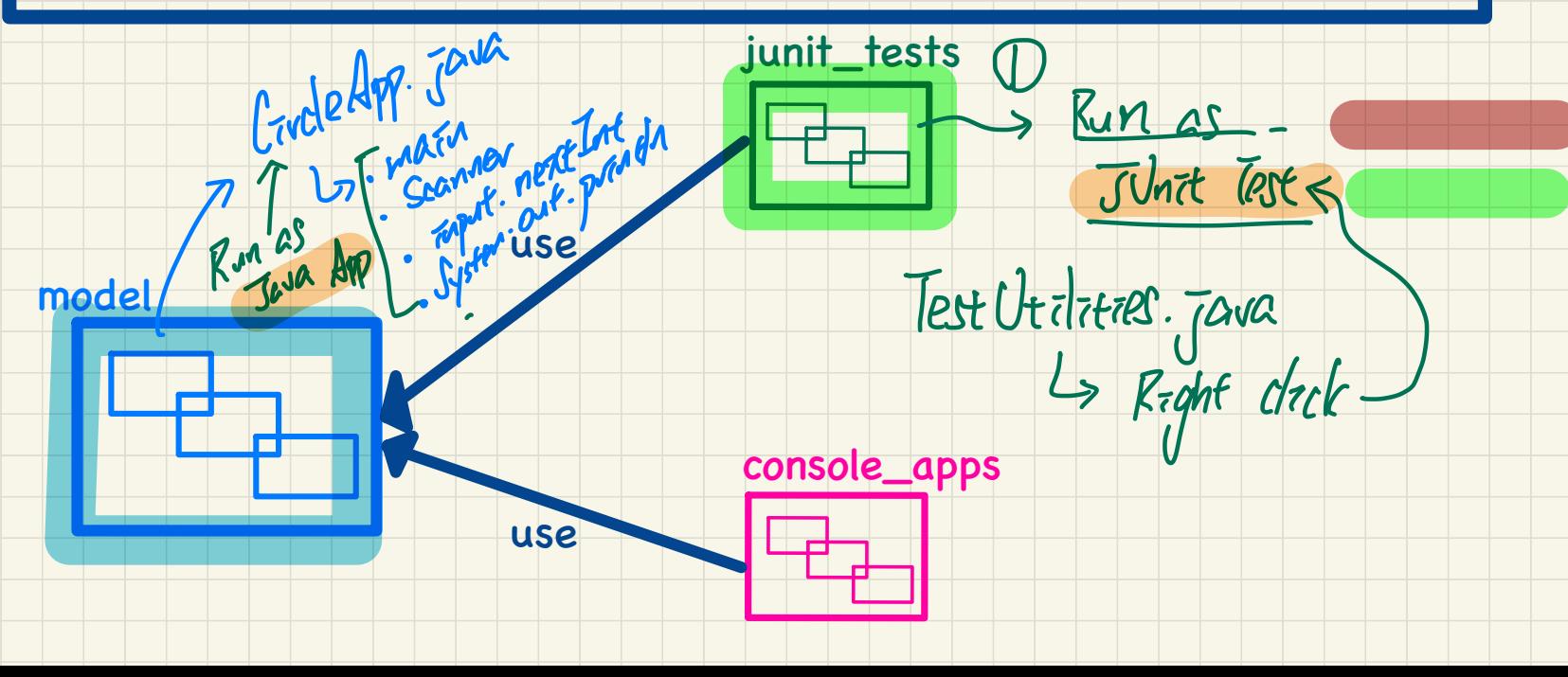

JEJOF GRAPO (23) public (Static) [double] get Area Colante [ractions]

output/vercina Regarding Separation of 'Concerns', why is the model package explicitly stated to have classes when the console\_apps packages technically have classe's as well (java files) (as it's stated in the code: 'public class void...')?

 $Q:$ 

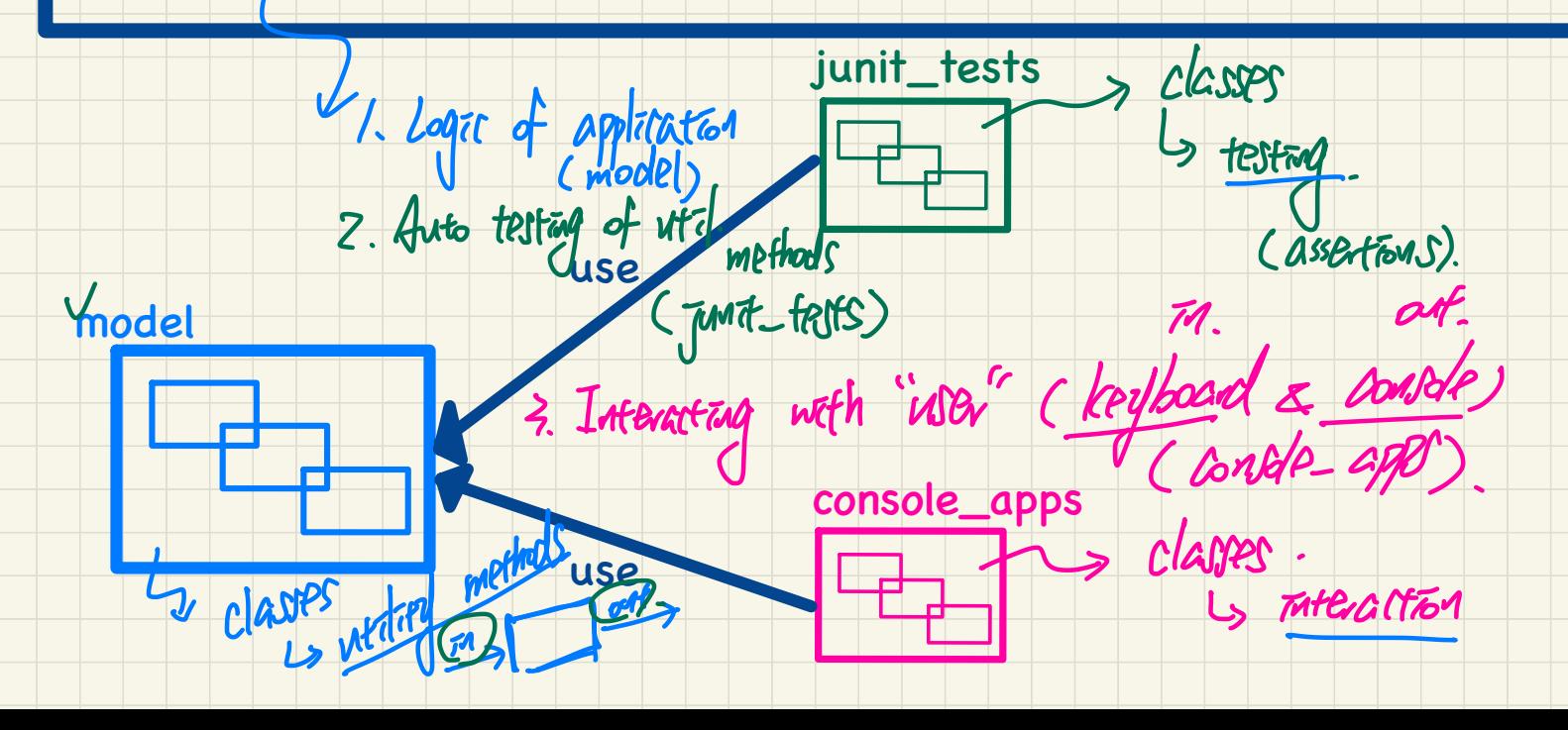

Protected dass<br>4 not sovered in 1022.

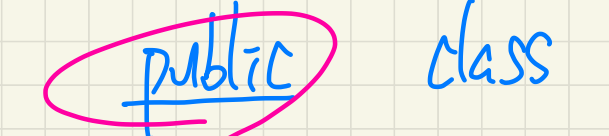

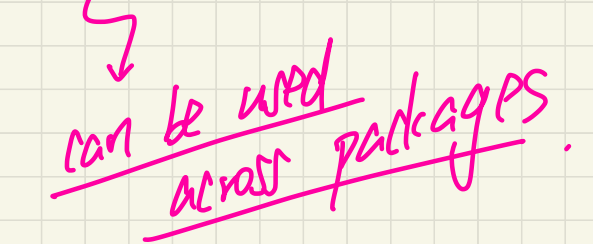

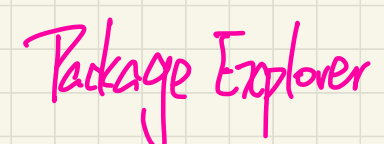

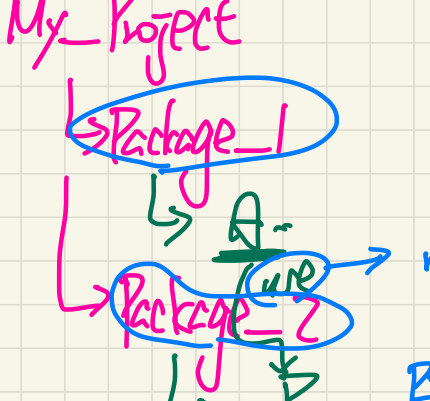

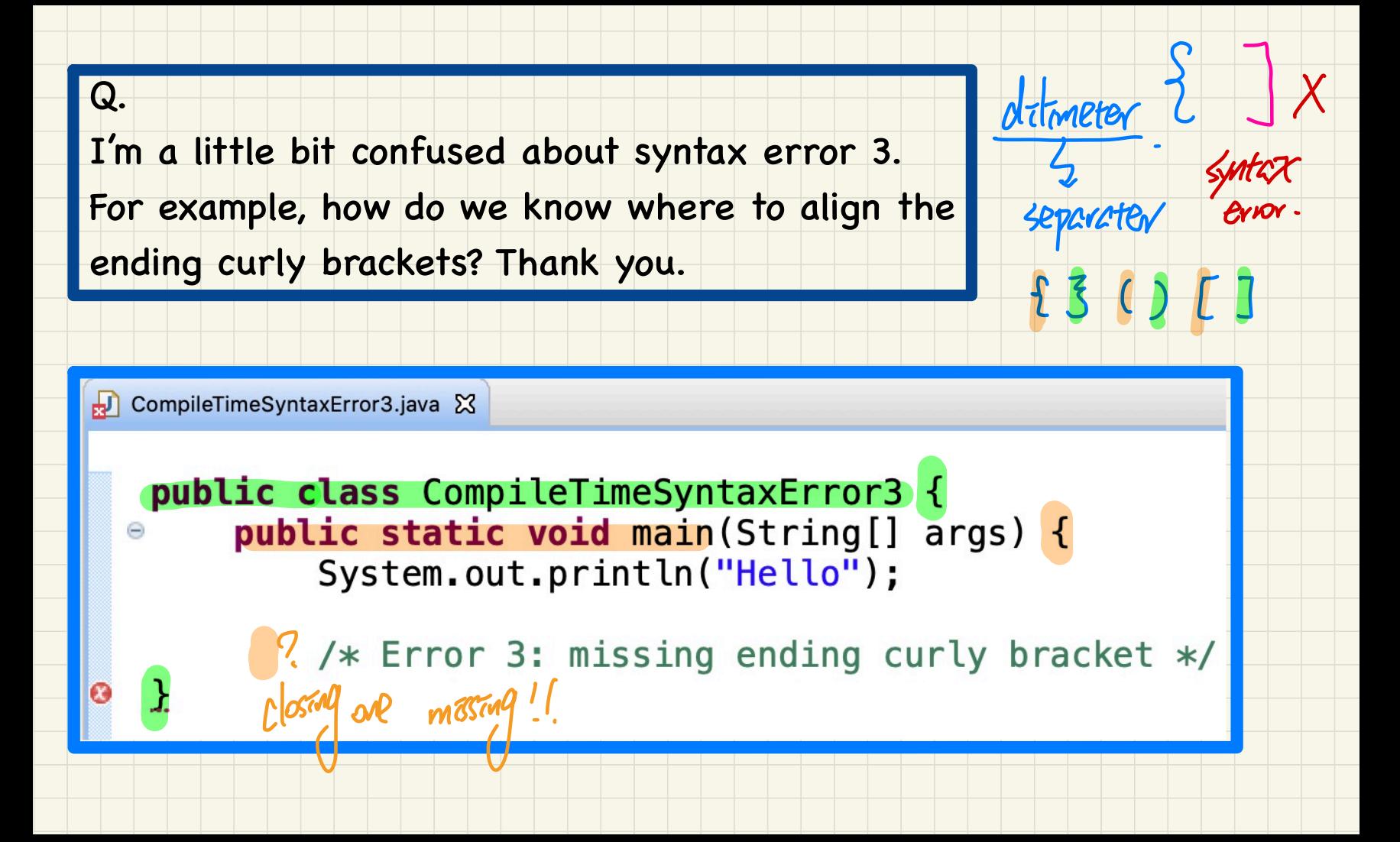

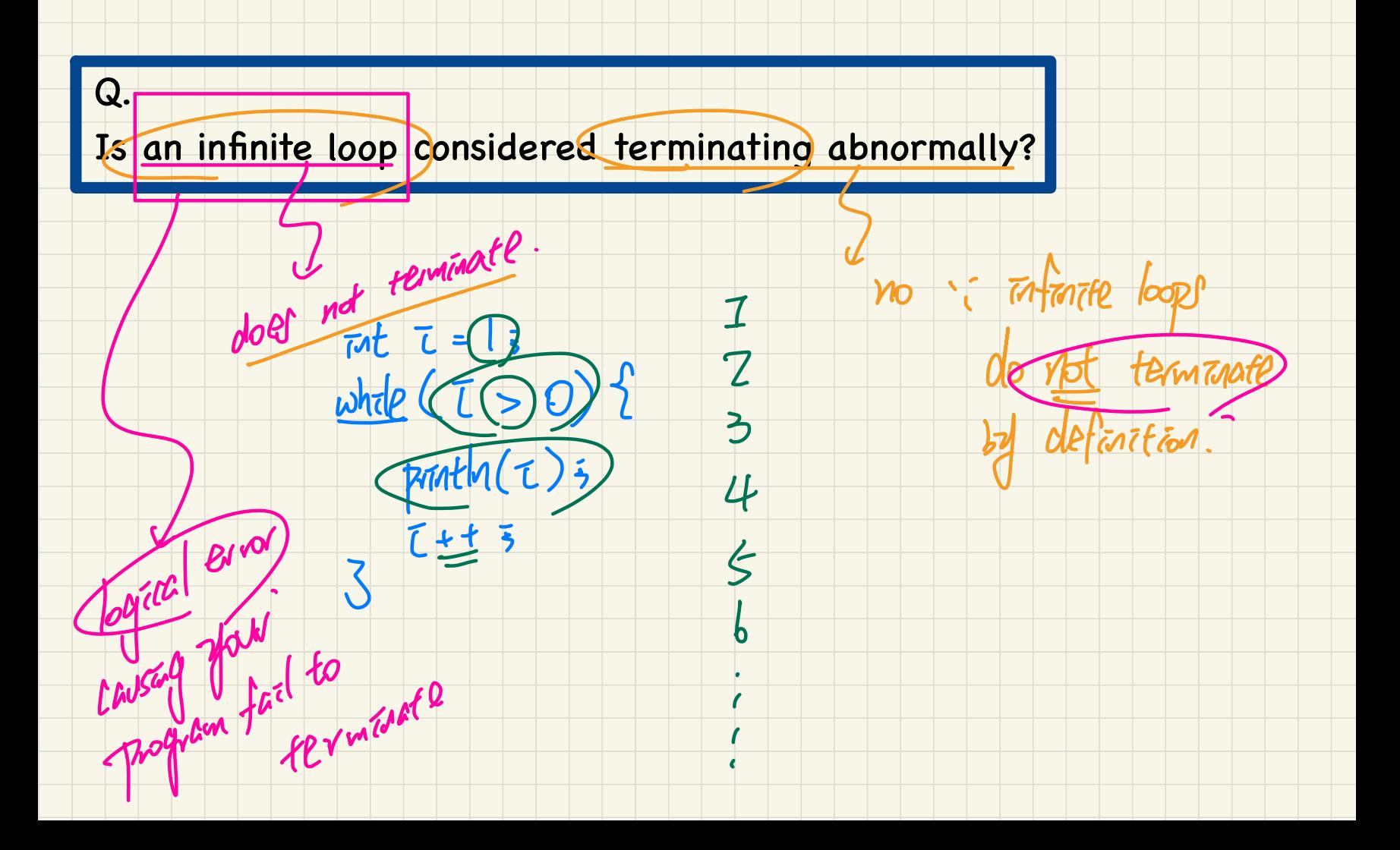

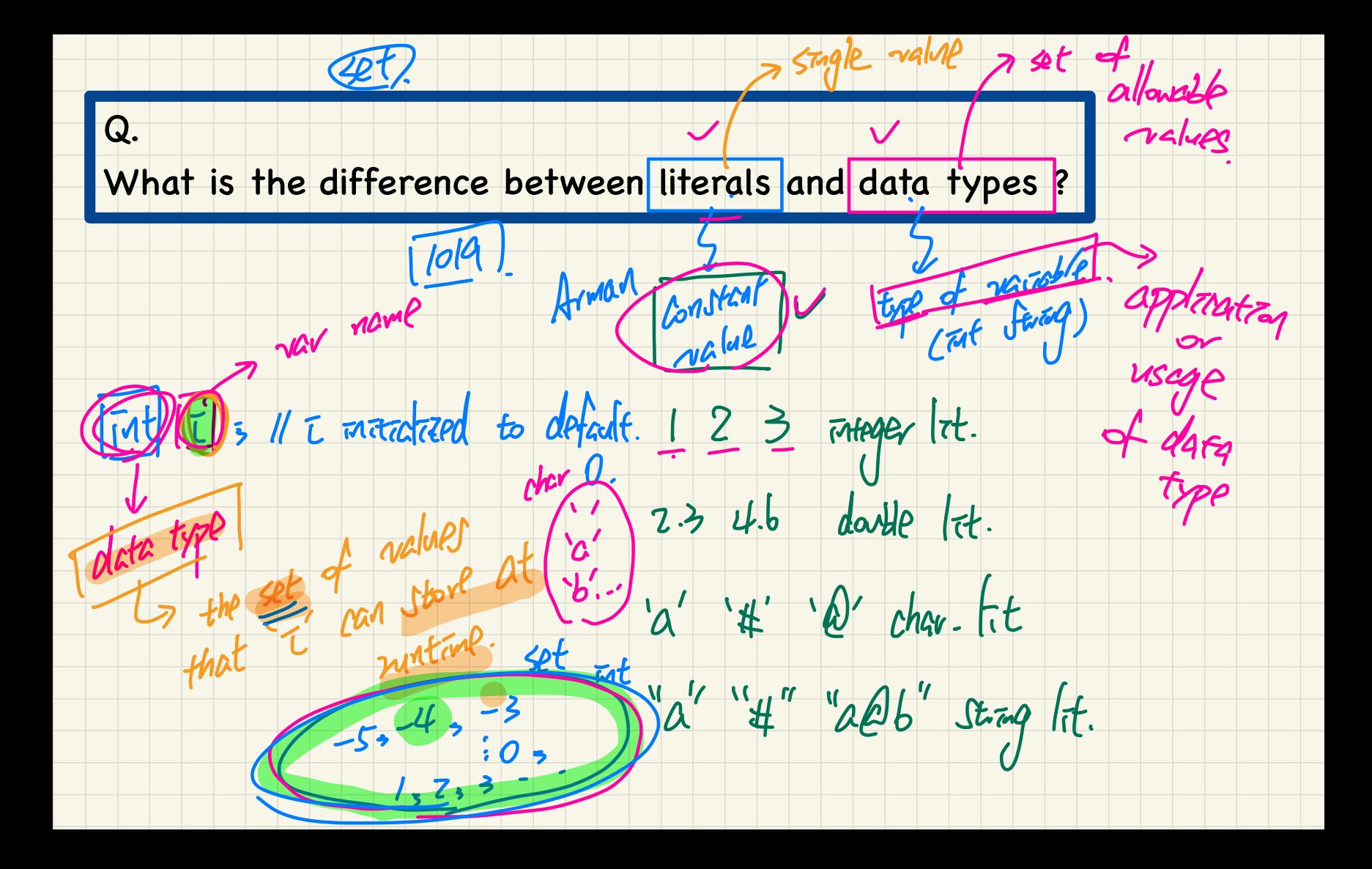

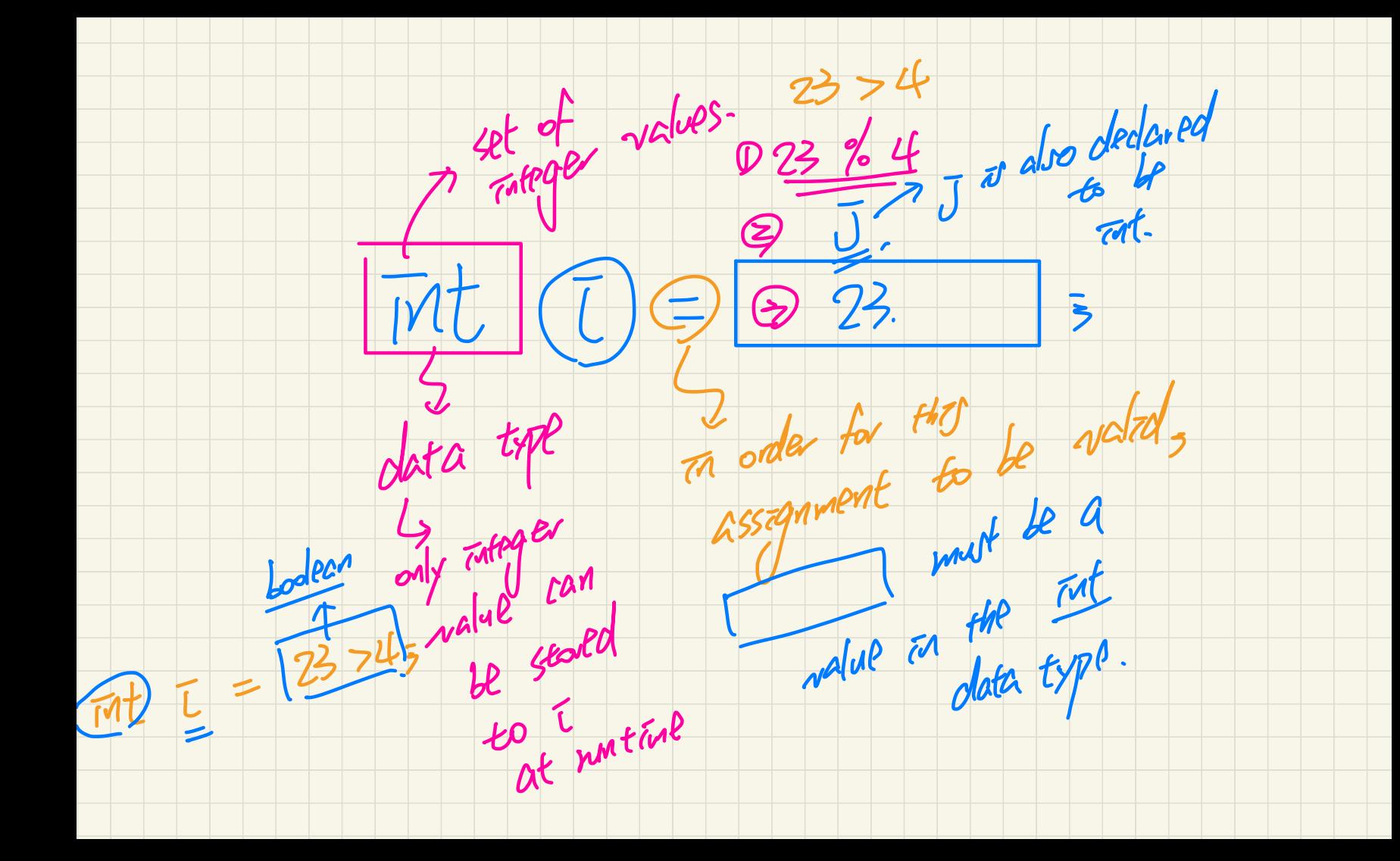

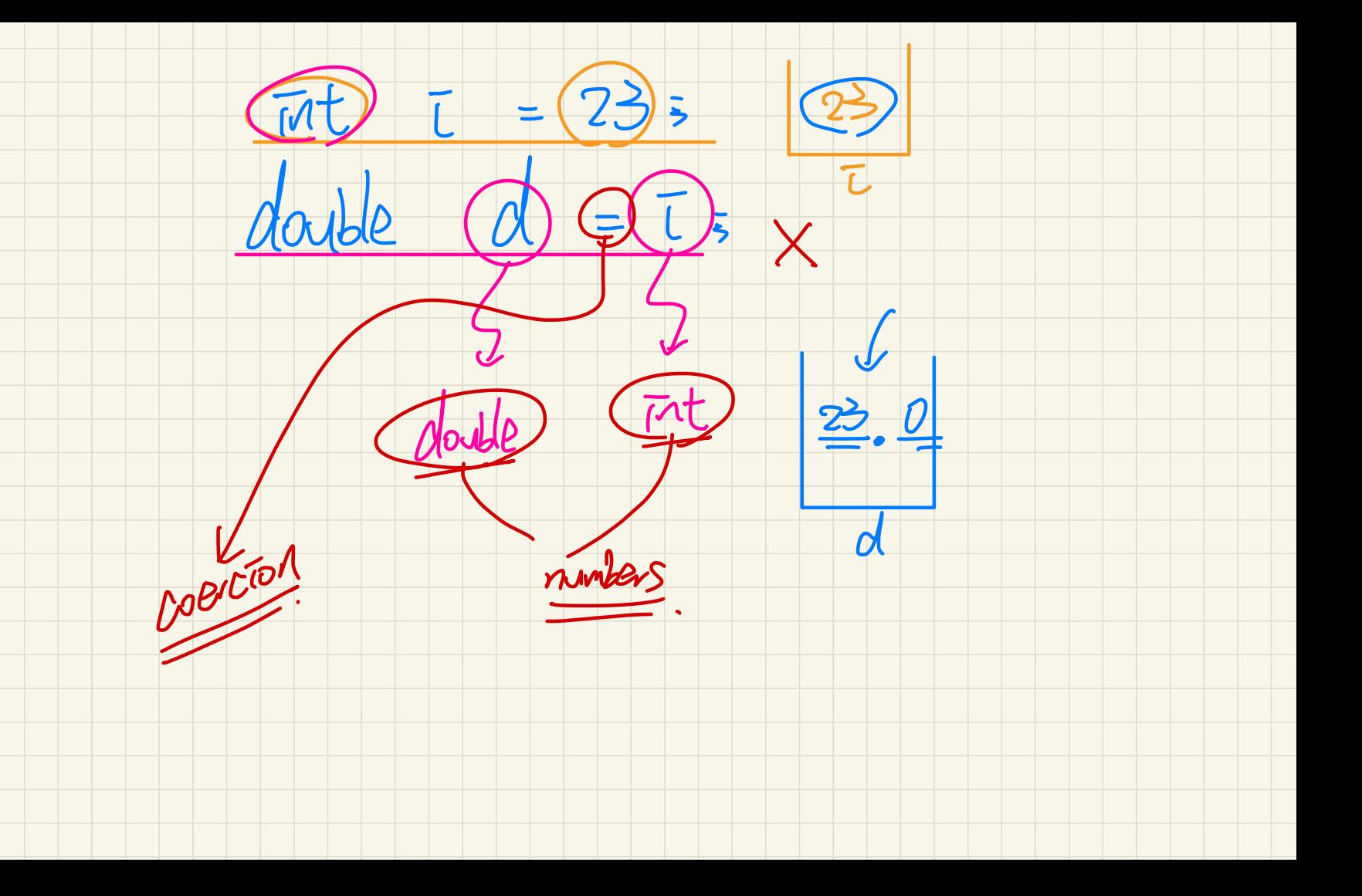

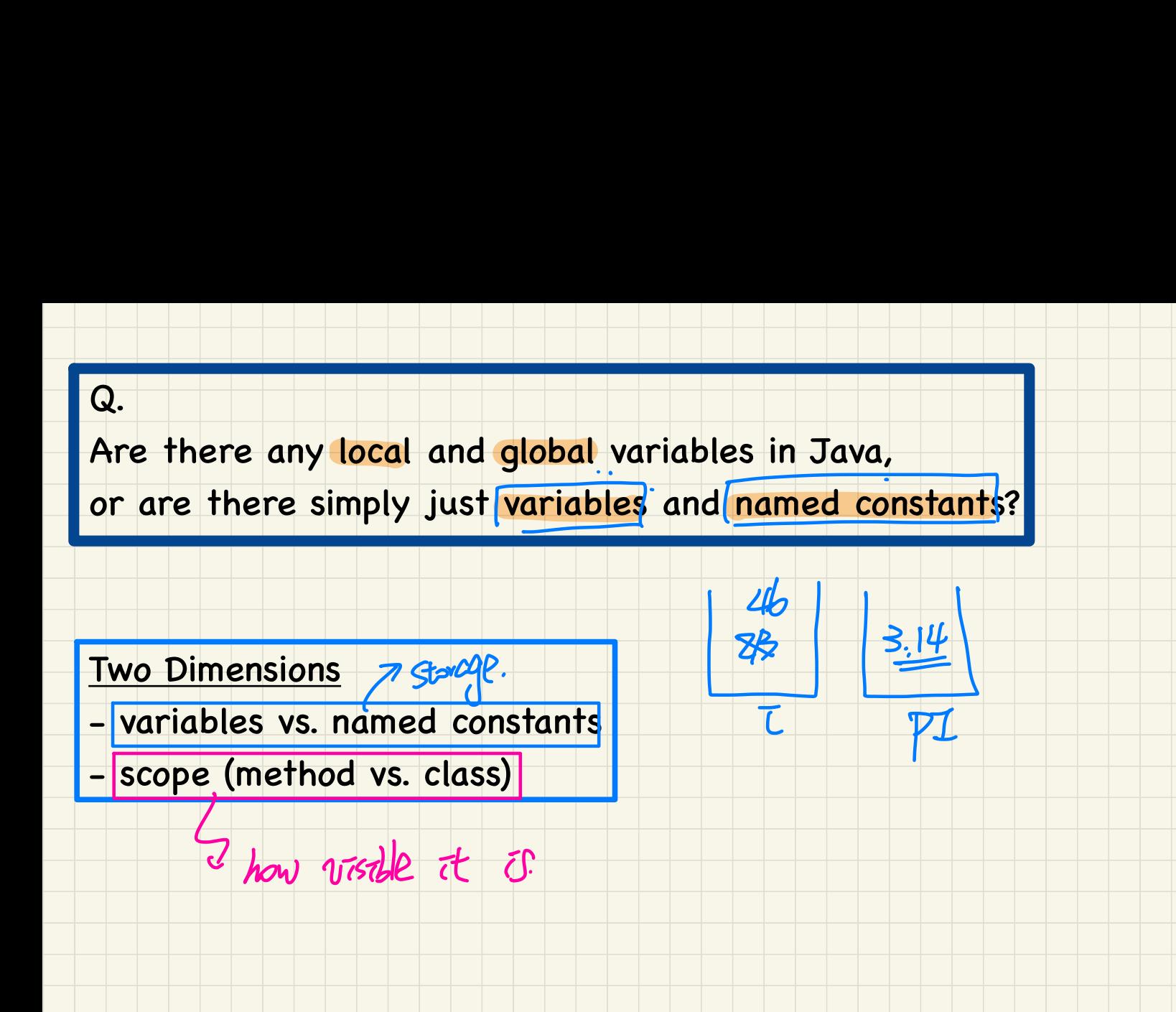

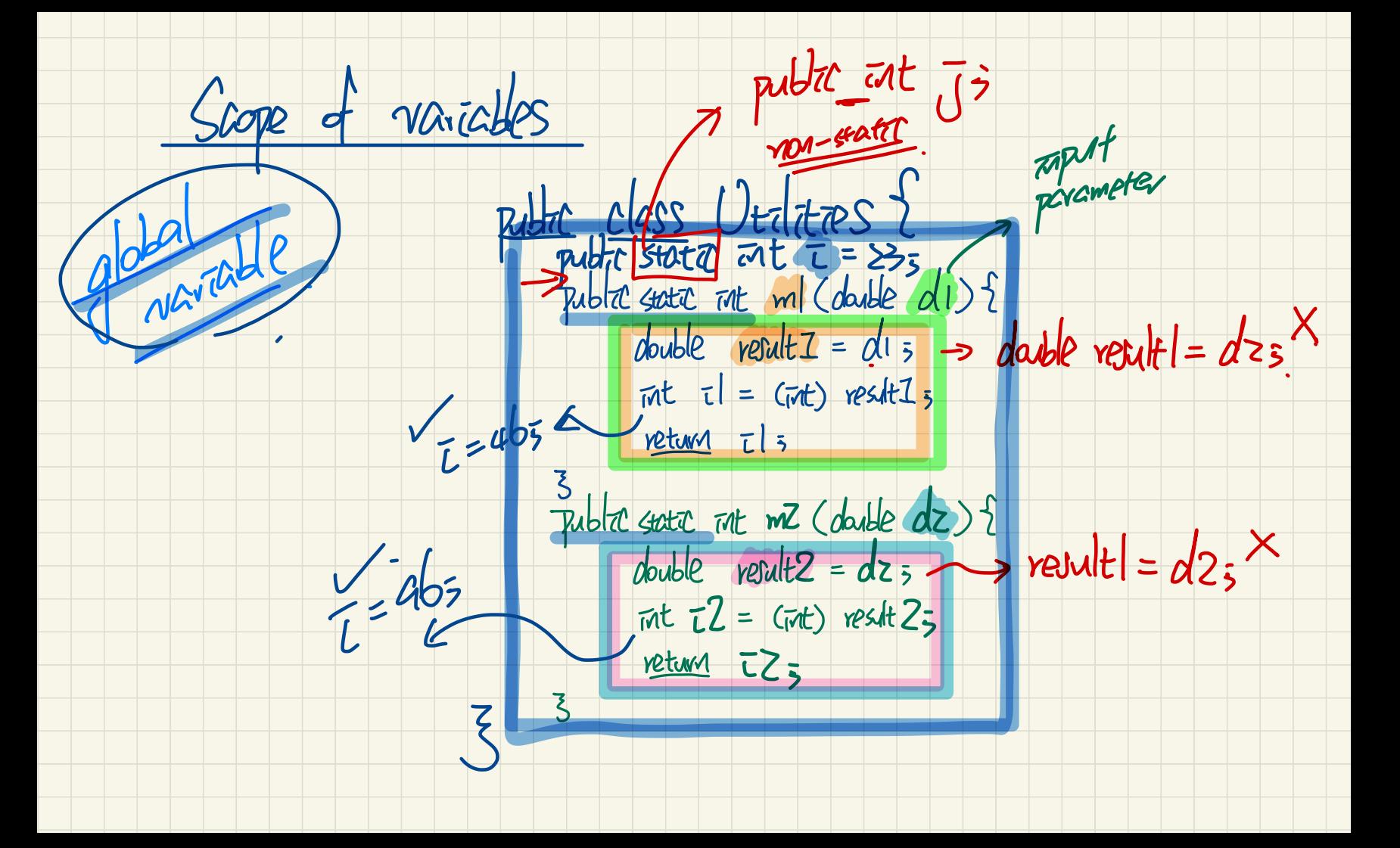

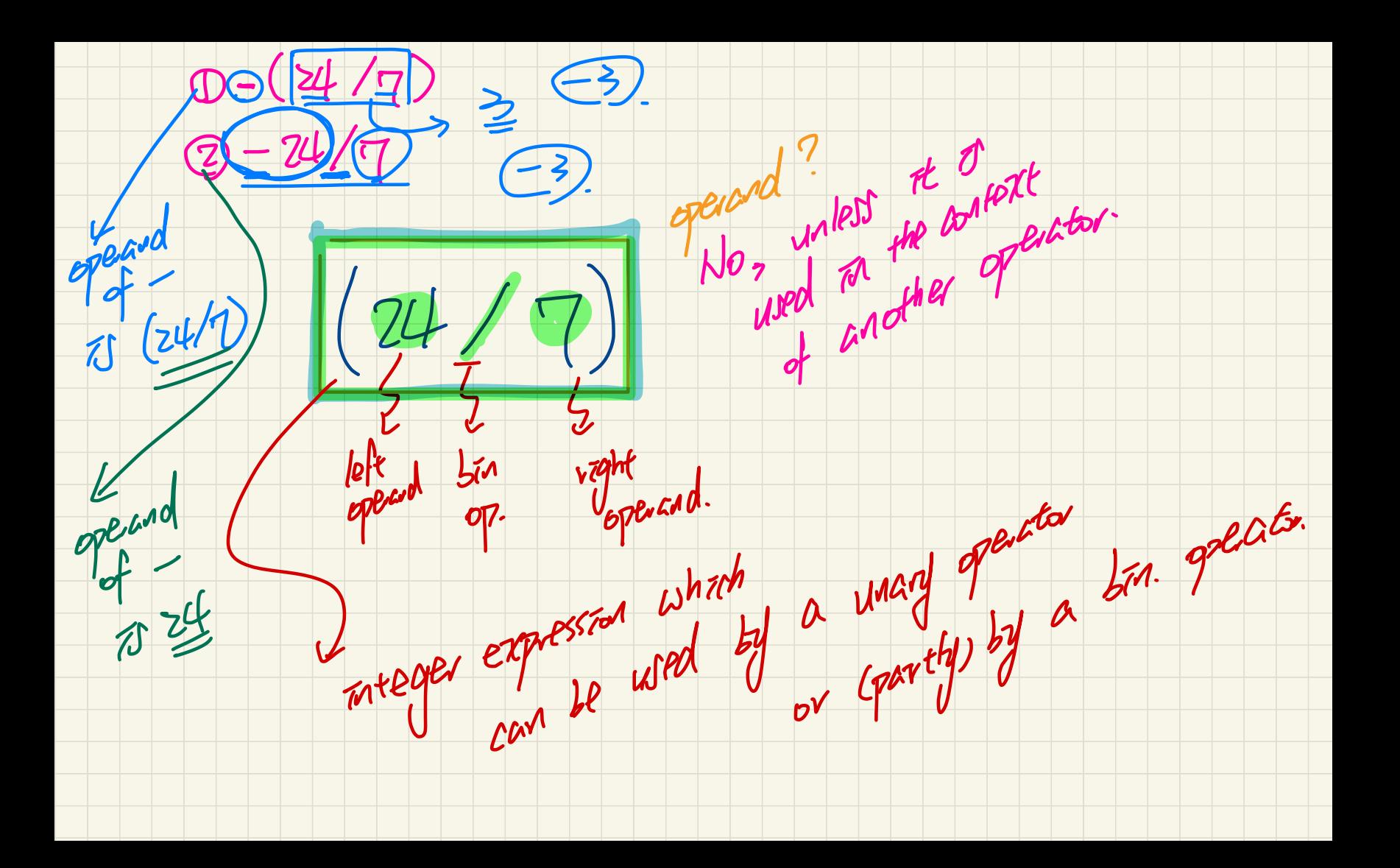